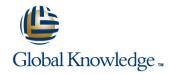

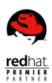

# RHS429-Bundle: Red Hat Enterprise SELinux Policy Administration + EX429

**Duration: 5 Days** Course Code: RH430

#### Overview:

Security-enhanced Linux® (SELinux) is a powerful, kernel-level security layer that provides fine-grained control over which users and processes may access which resources and execute which programs on a system. Red Hat® Enterprise SELinux Policy Administration (RHS429) introduces senior system administrators, security administrators, and application programmers to SELinux policy writing. Students will learn how SELinux works and how to manage, write, compile, and debug an SELinux policy. This class culminates in a major project to analyze, determine the security needs of, and design and implement a set of net new policies for a service previously unprotected by SELinux. A Red Hat Certified Engineer (RHCE®) who successfully completes this course is prepared to take the Red Hat Enterprise SELinux Policy Administration Expertise Exam (EX429). Exam sold separately.

## **Target Audience:**

Experienced Linux system administrators responsible for Mandatory Access Control-based (MAC) security, or who want to harden their existing Linux system or networked services security and RHCEs interested in earning a Red Hat Certificate of Expertise or a Red Hat Certified Security Specialist (RHCSS) certification.

# Objectives:

Introduction to SELinux

Using SELinux

The Red Hat targeted policy

Introduction to policies

•

Policy utilities

User and role security

Anatomy of a policy

Manipulating policies

# Prerequisites:

- The essential elements of how to configure the services covered, as this course focuses on more advanced topics
- RHCE certification or equivalent experience

# **Testing and Certification**

- Red Hat Enterprise SELinux Policy Administration Expertise Exam (EX429) Hands-on, performance-based, 4-hour exam with 2 sections.
- This course prepares you for these credentials:
- Certificates of Expertise
- Red Hat Certified Security Specialist RHCSS

## Follow-on-Courses:

- RHS333, Red Hat Enterprise Security Network Services
- RH423, Red Hat Enterprise Directory Services and Authentication

#### Content:

#### Introduction to SELinux

- Discretionary access control vs. mandatory access control
- SELinux history and architecture overview
- Elements of the SELinux security model: user identity and role; domain and type; sensitivity and categories; security context
- SELinux policy and Red Hat's targeted
- Configuring policy with booleans
- Archiving
- Setting and displaying extended attributes
- File contexts
- Relabeling files and file systems
- Mount options
- Apache security contexts and configuration booleans
- Name service contexts and configuration **booleans**
- NIS client contexts
- Other services
- File context for special directory trees
- Troubleshooting and avc denial messages
- SE troubleshooting and logging
- Compiling and loading the monolithic policy and policy modules
- Policy type enforcement module syntax
- Object classes
- Domain transition
- Multicategory security
- Defining a security administrator
- Multilevel security
- The strict policy
- User identification and declaration
- Role identification and declaration
- Roles in use in transitions
- Role dominance
- Type attributes and aliases
- Type transitions
- When and how files get labeled
- restorecond
- Customizable types
- The policy language
- Access vector
- SELinux logs
- Security Identifiers SIDs
- File system labeling behavior
- Context on network objects
- Creating and using new booleans
- Manipulating policy by example
- Macros
- Enableaudit
- Create file contexts, types, and typealiases
- Edit and create network contexts
- Edit and create domains
- SELinux history and architecture overview
- Elements of the SELinux security model:

#### Introduction to policies

- Policy overview and organization
- SELinux history and architecture overview
- Elements of the SELinux security model: user identity and role; domain and type; sensitivity and categories; security context
- SELinux policy and Red Hat's targeted
- Configuring policy with booleans
- Archiving
- Setting and displaying extended attributes
- File contexts
- Relabeling files and file systems
- Mount options
- Apache security contexts and configuration booleans
- Name service contexts and configuration booleans
- NIS client contexts
- Other services
- File context for special directory trees
- Troubleshooting and avc denial messages
- SE troubleshooting and logging
- Compiling and loading the monolithic policy and policy modules
- Policy type enforcement module syntax
- Object classes
- Domain transition
- Multicategory security
- Defining a security administrator
- Multilevel security
- The strict policy
- User identification and declaration
- Role identification and declaration
- Roles in use in transitions
- Role dominance
- Type attributes and aliases
- Type transitions

- When and how files get labeled
- restorecond
- Customizable types
- The policy language
- Access vector
- SELinux logs
- Security Identifiers SIDs
- File system labeling behavior
- Context on network objects
- Creating and using new booleans
- Manipulating policy by example
- Macros
- Enableaudit
- Create file contexts, types, and typealiases
- Edit and create network contexts
- Edit and create domains

- SELinux history and architecture overview
- Elements of the SELinux security model: user identity and role; domain and type; sensitivity and categories; security context
- SELinux policy and Red Hat's targeted
- Configuring policy with booleans
- Archiving
- Setting and displaying extended attributes
- File contexts
- Relabeling files and file systems
- Mount options
- Apache security contexts and configuration booleans
- Name service contexts and configuration booleans
- NIS client contexts
- Other services
- File context for special directory trees
- Troubleshooting and avc denial messages
- SE troubleshooting and logging
- Compiling and loading the monolithic policy and policy modules
- Policy type enforcement module syntax
- Object classes
- Domain transition
- Multicategory security
- Defining a security administrator
- Multilevel security
- The strict policy
- User identification and declaration
- Role identification and declaration
- Roles in use in transitions
- Role dominance
- Type attributes and aliases
- Type transitions
- When and how files get labeled
- restorecond
- Customizable types
- The policy language
- Access vector
- SELinux logs
- Security Identifiers SIDs
- File system labeling behavior
- Context on network objects
- Creating and using new booleans
- Manipulating policy by example
- Macros Fnableaudit
- Create file contexts, types, and typealiases
- Edit and create network contexts
- Edit and create domains
- SELinux history and architecture overview
- Elements of the SELinux security model: user identity and role; domain and type; sensitivity and categories; security context
- SELinux policy and Red Hat's targeted
- Configuring policy with booleans

- user identity and role; domain and type; sensitivity and categories; security context
- SELinux policy and Red Hat's targeted
- Configuring policy with booleans
- Archiving
- Setting and displaying extended attributes
- File contexts
- Relabeling files and file systems
- Mount options
- Apache security contexts and configuration **booleans**
- Name service contexts and configuration booleans
- NIS client contexts
- Other services
- File context for special directory trees
- Troubleshooting and avc denial messages
- SE troubleshooting and logging
- Compiling and loading the monolithic policy and policy modules
- Policy type enforcement module syntax
- Object classes
- Domain transition
- Multicategory security
- Defining a security administrator
- Multilevel security
- The strict policy
- User identification and declaration
- Role identification and declaration
- Roles in use in transitions
- Role dominance
- Type attributes and aliases
- Type transitions
- When and how files get labeled
- restorecond
- Customizable types
- The policy language
- Access vector
- SELinux logs
- Security Identifiers SIDs
- File system labeling behavior
- Context on network objects
- Creating and using new booleans
- Manipulating policy by example
- Macros
- Enableaudit
- Create file contexts, types, and typealiases
- Edit and create network contexts
- Edit and create domains
- SELinux history and architecture overview
- Elements of the SELinux security model: user identity and role; domain and type; sensitivity and categories; security context
- SELinux policy and Red Hat's targeted policy
- Configuring policy with booleans
- Archiving
- Setting and displaying extended attributes
- File contexts
- Relabeling files and file systems
- Mount options

RH430

Apache security contexts and configuration

- SELinux history and architecture overview
- Elements of the SELinux security model: user identity and role; domain and type; sensitivity and categories; security context
- SELinux policy and Red Hat's targeted policy
- Configuring policy with booleans
- Archiving
- Setting and displaying extended attributes
- File contexts
- Relabeling files and file systems
- Mount options
- Apache security contexts and configuration booleans
- Name service contexts and configuration booleans
- NIS client contexts
- Other services
- File context for special directory trees
- Troubleshooting and avc denial messages
- SE troubleshooting and logging
- Compiling and loading the monolithic policy and policy modules
- Policy type enforcement module syntax
- Object classes
- Domain transition
- Multicategory security
- Defining a security administrator
- Multilevel security
- The strict policy
- User identification and declaration
- Role identification and declaration
- Roles in use in transitions
- Role dominance
- Type attributes and aliases
- Type transitions
- When and how files get labeled
- restorecond
- Customizable types
- The policy language
- Access vector
- SELinux logs
- Security Identifiers SIDs
- File system labeling behavior
- Context on network objects
- Creating and using new booleans
- Manipulating policy by example
- Macros
- Enableaudit
- Create file contexts, types, and typealiases
- Edit and create network contexts
- Edit and create domains
- SELinux history and architecture
- Elements of the SELinux security model: user identity and role; domain and type;

- Archiving
- Setting and displaying extended attributes
- File contexts
- Relabeling files and file systems
- Mount options
- Apache security contexts and configuration booleans
- Name service contexts and configuration booleans
- NIS client contexts
- Other services
- File context for special directory trees
- Troubleshooting and avc denial messages
- SE troubleshooting and logging
- Compiling and loading the monolithic policy and policy modules
- Policy type enforcement module syntax
- Object classes
- Domain transition
- Multicategory security
- Defining a security administrator
- Multilevel security
- The strict policy
- User identification and declaration
- Role identification and declaration
- Roles in use in transitions
- Role dominance
- Type attributes and aliases
- Type transitions
- When and how files get labeled
- restorecond
- Customizable types
- The policy language
- Access vector
- SELinux logs
- Security Identifiers SIDs
- File system labeling behavior
- Context on network objects
- Creating and using new booleans
- Manipulating policy by example
- Macros
- Enableaudit Create file contexts, types, and typealiases
- Edit and create network contexts
- Edit and create domains

# Manipulating policies

Installing and compiling policies

- SELinux history and architecture overview
- Elements of the SELinux security model: user identity and role; domain and type;
- sensitivity and categories; security context SELinux policy and Red Hat's targeted
- policy Configuring policy with booleans
- Archiving
- Setting and displaying extended attributes
- File contexts Relabeling files and file systems
- Mount options Apache security contexts and configuration booleans

Head Office Tel.: +974 40316639

overview

- booleans
- Name service contexts and configuration booleans
- NIS client contexts
- Other services
- File context for special directory trees
- Troubleshooting and avc denial messages
- SE troubleshooting and logging
- Compiling and loading the monolithic policy and policy modules
- Policy type enforcement module syntax
- Object classes
- Domain transition
- Multicategory security
- Defining a security administrator
- Multilevel security
- The strict policy
- User identification and declaration
- Role identification and declaration
- Roles in use in transitions
- Role dominance
- Type attributes and aliases
- Type transitions
- When and how files get labeled
- restorecond
- Customizable types
- The policy language
- Access vector
- SELinux logs
- Security Identifiers SIDs
- File system labeling behavior
- Context on network objects
- Creating and using new booleans
- Manipulating policy by example
- Macros
- Enableaudit
- Create file contexts, types, and typealiases
- Edit and create network contexts
- Edit and create domains
- SELinux history and architecture overview
- Elements of the SELinux security model: user identity and role; domain and type; sensitivity and categories; security context
- SELinux policy and Red Hat's targeted policy
- Configuring policy with booleans
- Archiving
- Setting and displaying extended attributes
- File contexts
- Relabeling files and file systems
- Mount options
- Apache security contexts and configuration booleans
- Name service contexts and configuration booleans
- NIS client contexts
- Other services
- File context for special directory trees
- Troubleshooting and avc denial messages
- SE troubleshooting and logging
- Compiling and loading the monolithic policy and policy modules
- Policy type enforcement module syntax

- sensitivity and categories; security context
- SELinux policy and Red Hat's targeted policy
- Configuring policy with booleans
- Archiving
- Setting and displaying extended attributes
- File contexts
- Relabeling files and file systems
- Mount options
- Apache security contexts and configuration booleans
- Name service contexts and configuration booleans
- NIS client contexts
- Other services
- File context for special directory trees
- Troubleshooting and avc denial messages
- SE troubleshooting and logging
- Compiling and loading the monolithic policy and policy modules
- Policy type enforcement module syntax
- Object classes
- Domain transition
- Multicategory security
- Defining a security administrator
- Multilevel security
- The strict policy
- User identification and declaration
- Role identification and declaration
- Roles in use in transitions
- Role dominance
- Type attributes and aliases
- Type transitions
- When and how files get labeled
- restorecond
- Customizable types
- The policy language
- Access vector
- SELinux logs
- Security Identifiers SIDs
- File system labeling behavior
- Context on network objects
- Creating and using new booleans
- Manipulating policy by example
- Macros
- Enableaudit
- Create file contexts, types, and typealiases
- Edit and create network contexts
- Edit and create domains
- SELinux history and architecture overview
- Elements of the SELinux security model: user identity and role; domain and type; sensitivity and categories; security context
- SELinux policy and Red Hat's targeted policy
- Configuring policy with booleans
- Archiving

- Name service contexts and configuration booleans
- NIS client contexts
- Other services
- File context for special directory trees
- Troubleshooting and avc denial messages
- SE troubleshooting and logging
- Compiling and loading the monolithic policy and policy modules
- Policy type enforcement module syntax
- Object classes
- Domain transition
- Multicategory security
- Defining a security administrator
- Multilevel security
- The strict policy
- User identification and declaration
- Role identification and declaration
- Roles in use in transitions
- Role dominance
- Type attributes and aliases
- Type transitions
- When and how files get labeled
- restorecond
- Customizable types
- The policy language
- Access vector
- SELinux logs
- Security Identifiers SIDs
- File system labeling behavior
- Context on network objects
- Creating and using new booleans
- Manipulating policy by example
- Macros
- EnableauditCreate file contexts, types, and typealiases
- Edit and create network contexts
- Edit and create domains
- SELinux history and architecture overview
- Elements of the SELinux security model: user identity and role; domain and type;
- sensitivity and categories; security context

  SELinux policy and Red Hat's targeted
- policy
- Configuring policy with booleans
- ArchivingSetting and displaying extended attributes
- File contexts
- Relabeling files and file systems
- Nelabelling ille
- Mount optionsApache security contexts and configuration
- booleansName service contexts and configuration booleans
- NIS client contexts
- Other services
- File context for special directory trees
- Troubleshooting and avc denial messages
- SE troubleshooting and logging
- Compiling and loading the monolithic policy and policy modules
- Policy type enforcement module syntax
- Object classes

- Object classes
- Domain transition
- Multicategory security
- Defining a security administrator
- Multilevel security
- The strict policy
- User identification and declaration
- Role identification and declaration
- Roles in use in transitions
- Role dominance
- Type attributes and aliases
- Type transitions
- When and how files get labeled
- restorecond
- Customizable types
- The policy language
- Access vector
- SELinux logs
- Security Identifiers SIDs
- File system labeling behavior
- Context on network objects
- Creating and using new booleans
- Manipulating policy by example
- Macros
- Enableaudit
- Create file contexts, types, and typealiases
- Edit and create network contexts
- Edit and create domains
- SELinux history and architecture overview
- Elements of the SELinux security model: user identity and role; domain and type; sensitivity and categories; security context
- SELinux policy and Red Hat's targeted policy
- Configuring policy with booleans
- Archiving
- Setting and displaying extended attributes
- File contexts
- Relabeling files and file systems
- Mount options
- Apache security contexts and configuration booleans
- Name service contexts and configuration booleans
- NIS client contexts
- Other services
- File context for special directory trees
- Troubleshooting and avc denial messages
- SE troubleshooting and logging
- Compiling and loading the monolithic policy and policy modules
- Policy type enforcement module syntax
- Object classes
- Domain transition
- Multicategory security
- Defining a security administrator
- Multilevel security
- The strict policy
- User identification and declaration
- Role identification and declaration
- Roles in use in transitions
- Role dominance
- Type attributes and aliases

- Setting and displaying extended attributes
- File contexts
- Relabeling files and file systems
- Mount options
- Apache security contexts and configuration booleans
- Name service contexts and configuration booleans
- NIS client contexts
- Other services
- File context for special directory trees
- Troubleshooting and avc denial messages
- SE troubleshooting and logging
- Compiling and loading the monolithic policy and policy modules
- Policy type enforcement module syntax
- Object classes
- Domain transition
- Multicategory security
- Defining a security administrator
- Multilevel security
- The strict policy
- User identification and declaration
- Role identification and declaration
- Roles in use in transitions
- Role dominance
- Type attributes and aliases
- Type transitions
- When and how files get labeled
- restorecond
- Customizable types
- The policy language
- Access vector
- SELinux logs
- Security Identifiers SIDs
- File system labeling behavior
- Context on network objects
- Creating and using new booleans
- Manipulating policy by example
- Macros
- Enableaudit
- Create file contexts, types, and typealiases
- Edit and create network contexts
- Edit and create domains

#### Policy utilities

Tools available for manipulating and analyzing policies: apol, seaudit and seaudit\_report, checkpolicy, sepcut, sesearch, sestatus, audit2allow and audit2why, sealert, avcstat, seinfo, semanage and semodule, Man pages

## User and role security

- Role-based access control
- SELinux history and architecture overview
- Elements of the SELinux security model:

- Domain transition
- Multicategory security
- Defining a security administrator
- Multilevel security
- The strict policy
- User identification and declaration
- Role identification and declaration
- Roles in use in transitions
- Role dominance
- Type attributes and aliases
- Type transitions
- When and how files get labeled
- restorecond
- Customizable types
- The policy language
- Access vector
- SELinux logs
- Security Identifiers SIDs
- File system labeling behavior
- Context on network objects
- Creating and using new booleans
- Manipulating policy by example
- Macros
- Enableaudit
- Create file contexts, types, and typealiases
- Edit and create network contexts
- Edit and create domains
- SELinux history and architecture overview
- Elements of the SELinux security model: user identity and role; domain and type; sensitivity and categories; security context
- SELinux policy and Red Hat's targeted
- Configuring policy with booleans
- Cornigui
- ArchivingSetting and displaying extended attributes
- File contexts
- Relabeling files and file systems
- Mount options
- Apache security contexts and configuration
- booleans

  Name service contexts and configuration
- booleans
- NIS client contexts
- Other services
- File context for special directory trees
- Troubleshooting and avc denial messages
- SE troubleshooting and loggingCompiling and loading the monolithic
- policy and policy modules
- Policy type enforcement module syntax
- Object classes
- Domain transitionMulticategory security
- Defining a security administrator
- Multilevel security
- The strict policy
- User identification and declaration
- Role identification and declaration
- Roles in use in transitions
- Role dominance
- Type attributes and aliases
- Type transitions

- Type transitions
- When and how files get labeled
- restorecond
- Customizable types
- The policy language
- Access vector
- SELinux logs
- Security Identifiers SIDs
- File system labeling behavior
- Context on network objects
- Creating and using new booleans
- Manipulating policy by example
- Macros
- Enableaudit
- Create file contexts, types, and typealiases
- Edit and create network contexts
- Edit and create domains
- SELinux history and architecture overview
- Elements of the SELinux security model: user identity and role; domain and type; sensitivity and categories: security context
- SELinux policy and Red Hat's targeted policy
- Configuring policy with booleans
- Archiving
- Setting and displaying extended attributes
- File contexts
- Relabeling files and file systems
- Mount options
- Apache security contexts and configuration booleans
- Name service contexts and configuration booleans
- NIS client contexts
- Other services
- File context for special directory trees
- Troubleshooting and avc denial messages
- SE troubleshooting and logging
- Compiling and loading the monolithic policy and policy modules
- Policy type enforcement module syntax
- Object classes
- Domain transition
- Multicategory security
- Defining a security administrator
- Multilevel security
- The strict policy
- User identification and declaration
- Role identification and declaration
- Roles in use in transitions
- Role dominance
- Type attributes and aliases
- Type transitions
- When and how files get labeled
- restorecond
- Customizable types
- The policy language
- Access vector
- SELinux logs
- Security Identifiers SIDs
- File system labeling behavior
- Context on network objects
- Creating and using new booleans

- user identity and role; domain and type; sensitivity and categories; security context
- SELinux policy and Red Hat's targeted policy
- Configuring policy with booleans
- Archiving
- Setting and displaying extended attributes
- File contexts
- Relabeling files and file systems
- Mount options
- Apache security contexts and configuration booleans
- Name service contexts and configuration booleans
- NIS client contexts
- Other services
- File context for special directory trees
- Troubleshooting and avc denial messages
- SE troubleshooting and logging
- Compiling and loading the monolithic policy and policy modules
- Policy type enforcement module syntax
- Object classes
- Domain transition
- Multicategory security
- Defining a security administrator
- Multilevel security
- The strict policy
- User identification and declaration
- Role identification and declaration
- Roles in use in transitions
- Role dominance
- Type attributes and aliases
- Type transitions
- When and how files get labeled
- restorecond
- Customizable types
- The policy language
- Access vector
- SELinux logs
- Security Identifiers SIDs
- File system labeling behavior
- Context on network objects
- Creating and using new booleans
- Manipulating policy by example
- Macros
- Enableaudit
- Create file contexts, types, and typealiases
- Edit and create network contexts
- Edit and create domains
- SELinux history and architecture overview
- Elements of the SELinux security model: user identity and role; domain and type; sensitivity and categories; security context
- SELinux policy and Red Hat's targeted
- Configuring policy with booleans

- When and how files get labeled
- restorecond
- Customizable types
- The policy language
- Access vector
- SELinux logs
- Security Identifiers SIDs
- File system labeling behavior
- Context on network objects
- Creating and using new booleans
- Manipulating policy by example
- Macros
- Enableaudit
- Create file contexts, types, and typealiases
- Edit and create network contexts
- Edit and create domains
- SELinux history and architecture overview
- Elements of the SELinux security model: user identity and role; domain and type; sensitivity and categories; security context
- SELinux policy and Red Hat's targeted policy
- Configuring policy with booleans
- Archiving
- Setting and displaying extended attributes
- File contexts
- Relabeling files and file systems
- Mount options
- Apache security contexts and configuration booleans
- Name service contexts and configuration booleans
- NIS client contexts
- Other services
- File context for special directory trees
- Troubleshooting and avc denial messages
- SE troubleshooting and logging
- Compiling and loading the monolithic
- policy and policy modules Policy type enforcement module syntax
- Object classes
- Domain transition
- Multicategory security
- Defining a security administrator
- Multilevel security
- The strict policy
- User identification and declaration
- Role identification and declaration Roles in use in transitions
- Role dominance
- Type attributes and aliases

When and how files get labeled

- Type transitions
- restorecond
- Customizable types
- The policy language Access vector
- SELinux logs
- Security Identifiers SIDs
- File system labeling behavior
- Context on network objects
- Creating and using new booleans
- Manipulating policy by example

- Manipulating policy by example
- Macros
- Enableaudit
- Create file contexts, types, and typealiases
- Edit and create network contexts
- Edit and create domains

# Using SELinux

- Controlling SELinux
- SELinux history and architecture overview
- Elements of the SELinux security model: user identity and role; domain and type; sensitivity and categories; security context
- SELinux policy and Red Hat's targeted
- Configuring policy with booleans
- Archiving
- Setting and displaying extended attributes
- File contexts
- Relabeling files and file systems
- Mount options
- Apache security contexts and configuration hooleans
- Name service contexts and configuration booleans
- NIS client contexts
- Other services
- File context for special directory trees
- Troubleshooting and avc denial messages
- SE troubleshooting and logging
- Compiling and loading the monolithic policy and policy modules
- Policy type enforcement module syntax
- Object classes
- Domain transition
- Multicategory security
- Defining a security administrator
- Multilevel security
- The strict policy
- User identification and declaration
- Role identification and declaration
- Roles in use in transitions
- Role dominance
- Type attributes and aliases
- Type transitions
- When and how files get labeled
- restorecond
- Customizable types
- The policy language
- Access vector
- SELinux logs
- Security Identifiers SIDs
- File system labeling behavior
- Context on network objects
- Creating and using new booleans
- Manipulating policy by example
- Macros
- Enableaudit
- Create file contexts, types, and typealiases
- Edit and create network contexts
- Edit and create domains

- Archiving
- Setting and displaying extended attributes
- File contexts
- Relabeling files and file systems
- Mount options
- Apache security contexts and configuration booleans
- Name service contexts and configuration booleans
- NIS client contexts
- Other services
- File context for special directory trees
- Troubleshooting and avc denial messages
- SE troubleshooting and logging
- Compiling and loading the monolithic policy and policy modules
- Policy type enforcement module syntax
- Object classes
- Domain transition
- Multicategory security
- Defining a security administrator
- Multilevel security
- The strict policy
- User identification and declaration
- Role identification and declaration
- Roles in use in transitions
- Role dominance
- Type attributes and aliases
- Type transitions
- When and how files get labeled
- restorecond
- Customizable types
- The policy language
- Access vector
- SELinux logs
- Security Identifiers SIDs
- File system labeling behavior
- Context on network objects
- Creating and using new booleans
- Manipulating policy by example
- Macros
- Enableaudit
- Create file contexts, types, and typealiases
- Edit and create network contexts
- Edit and create domains
- SELinux history and architecture overview
- Elements of the SELinux security model: user identity and role; domain and type; sensitivity and categories; security context
- SELinux policy and Red Hat's targeted
- Configuring policy with booleans
- Archiving
- Setting and displaying extended attributes
- File contexts
- Relabeling files and file systems
- Mount options

- Macros
- Enableaudit
- Create file contexts, types, and typealiases
- Edit and create network contexts
- Edit and create domains
- SELinux history and architecture overview
- Elements of the SELinux security model: user identity and role; domain and type; sensitivity and categories; security context
- SELinux policy and Red Hat's targeted
- Configuring policy with booleans
- Archiving
- Setting and displaying extended attributes
- File contexts
- Relabeling files and file systems
- Mount options
- Apache security contexts and configuration booleans
- Name service contexts and configuration booleans
- NIS client contexts
- Other services
- File context for special directory trees
- Troubleshooting and avc denial messages
- SE troubleshooting and logging
- Compiling and loading the monolithic policy and policy modules
- Policy type enforcement module syntax
- Object classes
- Domain transition
- Multicategory security
- Defining a security administrator
- Multilevel security
- The strict policy
- User identification and declaration Role identification and declaration
- Roles in use in transitions
- Role dominance Type attributes and aliases
- Type transitions
- When and how files get labeled
- restorecond
- Customizable types The policy language
- Access vector
- SELinux logs
- Security Identifiers SIDs
- File system labeling behavior
- Context on network objects
- Creating and using new booleans Manipulating policy by example
- Macros
- Enableaudit
- Create file contexts, types, and typealiases
- Edit and create network contexts
- Edit and create domains
- SELinux history and architecture overview
- Elements of the SELinux security model: user identity and role; domain and type;

- SELinux history and architecture overview
- Elements of the SELinux security model: user identity and role; domain and type; sensitivity and categories; security context
- SELinux policy and Red Hat's targeted policy
- Configuring policy with booleans
- Archiving
- Setting and displaying extended attributes
- File contexts
- Relabeling files and file systems
- Mount options
- Apache security contexts and configuration booleans
- Name service contexts and configuration booleans
- NIS client contexts
- Other services
- File context for special directory trees
- Troubleshooting and avc denial messages
- SE troubleshooting and logging
- Compiling and loading the monolithic policy and policy modules
- Policy type enforcement module syntax
- Object classes
- Domain transition
- Multicategory security
- Defining a security administrator
- Multilevel security
- The strict policy
- User identification and declaration
- Role identification and declaration
- Roles in use in transitions
- Role dominance
- Type attributes and aliases
- Type transitions
- When and how files get labeled
- restorecond
- Customizable types
- The policy language
- Access vector
- SELinux logs
- Security Identifiers SIDs
- File system labeling behavior
- Context on network objects
- Creating and using new booleans
- Manipulating policy by example
- Macros
- Enableaudit
- Create file contexts, types, and typealiases
- Edit and create network contexts
- Edit and create domains
- SELinux history and architecture overview
- Elements of the SELinux security model: user identity and role; domain and type; sensitivity and categories; security context
- SELinux policy and Red Hat's targeted policy
- Configuring policy with booleans
- Archiving
- Setting and displaying extended attributes

- Apache security contexts and configuration booleans
- Name service contexts and configuration booleans
- NIS client contexts
- Other services
- File context for special directory trees
- Troubleshooting and avc denial messages
- SE troubleshooting and logging
- Compiling and loading the monolithic policy and policy modules
- Policy type enforcement module syntax
- Object classes
- Domain transition
- Multicategory security
- Defining a security administrator
- Multilevel security
- The strict policy
- User identification and declaration
- Role identification and declaration
- Roles in use in transitions
- Role dominance
- Type attributes and aliases
- Type transitions
- When and how files get labeled
- restorecond
- Customizable types
- The policy language
- Access vector
- SELinux logs
- Security Identifiers SIDs
- File system labeling behavior
- Context on network objects
- Creating and using new booleans
- Manipulating policy by example
- Macros
- Enableaudit
- Create file contexts, types, and typealiases
- Edit and create network contexts
- Edit and create domains
- SELinux history and architecture overview
- Elements of the SELinux security model: user identity and role; domain and type; sensitivity and categories; security context
- SELinux policy and Red Hat's targeted
- Configuring policy with booleans
- Archiving
- Setting and displaying extended attributes
- File contexts
- Relabeling files and file systems
- Mount options
- Apache security contexts and configuration booleans
- Name service contexts and configuration booleans
- NIS client contexts
- Other services

- sensitivity and categories; security context
- SELinux policy and Red Hat's targeted
- Configuring policy with booleans
- Archiving
- Setting and displaying extended attributes
- File contexts
- Relabeling files and file systems
- Mount options
- Apache security contexts and configuration booleans
- Name service contexts and configuration hooleans
- NIS client contexts
- Other services
- File context for special directory trees
- Troubleshooting and avc denial messages
- SE troubleshooting and logging
- Compiling and loading the monolithic policy and policy modules
- Policy type enforcement module syntax
- Object classes
- Domain transition
- Multicategory security
- Defining a security administrator
- Multilevel security
- The strict policy
- User identification and declaration
- Role identification and declaration
- Roles in use in transitions
- Role dominance
- Type attributes and aliases
- Type transitions
- When and how files get labeled restorecond
- Customizable types
- The policy language
- Access vector
- SELinux logs
- Security Identifiers SIDs
- File system labeling behavior
- Context on network objects Creating and using new booleans
- Manipulating policy by example
- Macros
- Enableaudit
- Create file contexts, types, and typealiases
- Edit and create network contexts Edit and create domains
- SELinux history and architecture overview
- Elements of the SELinux security model: user identity and role; domain and type; sensitivity and categories; security context
- SELinux policy and Red Hat's targeted policy
- Configuring policy with booleans
- Archiving
- Setting and displaying extended attributes
- File contexts Relabeling files and file systems Mount options
- Apache security contexts and configuration booleans

- File contexts
- Relabeling files and file systems
- Mount options
- Apache security contexts and configuration hooleans
- Name service contexts and configuration booleans
- NIS client contexts
- Other services
- File context for special directory trees
- Troubleshooting and avc denial messages
- SE troubleshooting and logging
- Compiling and loading the monolithic policy and policy modules
- Policy type enforcement module syntax
- Object classes
- Domain transition
- Multicategory security
- Defining a security administrator
- Multilevel security
- The strict policy
- User identification and declaration
- Role identification and declaration
- Roles in use in transitions
- Role dominance
- Type attributes and aliases
- Type transitions
- When and how files get labeled
- restorecond
- Customizable types
- The policy language
- Access vector
- SELinux logs
- Security Identifiers SIDs
- File system labeling behavior
- Context on network objects
- Creating and using new booleans
- Manipulating policy by example
- Macros
- Enableaudit
- Create file contexts, types, and typealiases
- Edit and create network contexts
- Edit and create domains

## The Red Hat® targeted policy

- Identifying and toggling protected services
- SELinux history and architecture overview
- Elements of the SELinux security model: user identity and role; domain and type; sensitivity and categories; security context
- SELinux policy and Red Hat's targeted policy
- Configuring policy with booleans
- Archiving
- Setting and displaying extended attributes
- File contexts
- Relabeling files and file systems
- Mount options
- Apache security contexts and configuration booleans
- Name service contexts and configuration booleans

- File context for special directory trees
- Troubleshooting and avc denial messages
- SE troubleshooting and logging
- Compiling and loading the monolithic policy and policy modules
- Policy type enforcement module syntax
- Object classes
- Domain transition
- Multicategory security
- Defining a security administrator
- Multilevel security
- The strict policy
- User identification and declaration
- Role identification and declaration
- Roles in use in transitions
- Role dominance
- Type attributes and aliases
- Type transitions
- When and how files get labeled
- restorecond
- Customizable types
- The policy language
- Access vector
- SELinux logs
- Security Identifiers SIDs
- File system labeling behavior
- Context on network objects
- Creating and using new booleans
- Manipulating policy by example
- Macros
- Enableaudit
- Create file contexts, types, and typealiases
- Edit and create network contexts
- Edit and create domains
- SELinux history and architecture overview
- Elements of the SELinux security model: user identity and role; domain and type; sensitivity and categories; security context
- SELinux policy and Red Hat's targeted
- Configuring policy with booleans
- Archiving
- Setting and displaying extended attributes
- File contexts
- Relabeling files and file systems
- Mount options
- Apache security contexts and configuration booleans
- Name service contexts and configuration booleans
- NIS client contexts
- Other services
- File context for special directory trees
- Troubleshooting and avc denial messages
- SE troubleshooting and logging
- Compiling and loading the monolithic policy and policy modules

- Name service contexts and configuration booleans
- NIS client contexts
- Other services
- File context for special directory trees
- Troubleshooting and avc denial messages
- SE troubleshooting and logging
- Compiling and loading the monolithic policy and policy modules
- Policy type enforcement module syntax
- Object classes
- Domain transition
- Multicategory security
- Defining a security administrator
- Multilevel security
- The strict policy
- User identification and declaration
- Role identification and declaration
- Roles in use in transitions
- Role dominance
- Type attributes and aliases
- Type transitions
- When and how files get labeled
- restorecond
- Customizable types
- The policy language
- Access vector
- SELinux logs
- Security Identifiers SIDs
- File system labeling behavior
- Context on network objects
- Creating and using new booleans
- Manipulating policy by example
- Macros
- EnableauditCreate file contexts, types, and typealiases
- Edit and create network contexts
- Edit and create domains
- SELinux history and architecture overview
- SELINUX history and architecture overview
   Elements of the SELinux security model: user identity and role; domain and type;
- sensitivity and categories; security context

  SELinux policy and Red Hat's targeted
- policy
- Configuring policy with booleans
- ArchivingSetting and displaying extended attributes
- File contexts
- Relabeling files and file systems
- Nelabelling ille
- Mount optionsApache security contexts and configuration
- booleansName service contexts and configuration booleans
- NIS client contexts
- Other services
- File context for special directory trees
- Troubleshooting and avc denial messages
- SE troubleshooting and logging
- Compiling and loading the monolithic policy and policy modules
- Policy type enforcement module syntax
- Object classes

- NIS client contexts
- Other services
- File context for special directory trees
- Troubleshooting and avc denial messages
- SE troubleshooting and logging
- Compiling and loading the monolithic policy and policy modules
- Policy type enforcement module syntax
- Object classes
- Domain transition
- Multicategory security
- Defining a security administrator
- Multilevel security
- The strict policy
- User identification and declaration
- Role identification and declaration
- Roles in use in transitions
- Role dominance
- Type attributes and aliases
- Type transitions
- When and how files get labeled
- restorecond
- Customizable types
- The policy language
- Access vector
- SELinux logs
- Security Identifiers SIDs
- File system labeling behavior
- Context on network objects
- Creating and using new booleans
- Manipulating policy by example
- Macros
- Enableaudit
- Create file contexts, types, and typealiases
- Edit and create network contexts
- Edit and create domains
- SELinux history and architecture overview
- Elements of the SELinux security model: user identity and role; domain and type; sensitivity and categories; security context
- SELinux policy and Red Hat's targeted policy
- Configuring policy with booleans
- Archiving
- Setting and displaying extended attributes
- File contexts
- Relabeling files and file systems
- Mount options
- Apache security contexts and configuration booleans
- Name service contexts and configuration booleans
- NIS client contexts
- Other services
- File context for special directory trees
- Troubleshooting and avc denial messages
- SE troubleshooting and logging
- Compiling and loading the monolithic policy and policy modules
- Policy type enforcement module syntax
- Object classes
- Domain transition
- Multicategory security

- Policy type enforcement module syntax
- Object classes
- Domain transition
- Multicategory security
- Defining a security administrator
- Multilevel security
- The strict policy
- User identification and declaration
- Role identification and declaration
- Roles in use in transitions
- Role dominance
- Type attributes and aliases
- Type transitions
- When and how files get labeled
- restorecond
- Customizable types
- The policy language
- Access vector
- SELinux logs
- Security Identifiers SIDs
- File system labeling behavior
- Context on network objects
- Creating and using new booleans
- Manipulating policy by example
- Macros
- Enableaudit
- Create file contexts, types, and typealiases
- Edit and create network contexts
- Edit and create domains
- SELinux history and architecture overview
- Elements of the SELinux security model: user identity and role; domain and type; sensitivity and categories; security context
- SELinux policy and Red Hat's targeted policy
- Configuring policy with booleans
- Archiving
- Setting and displaying extended attributes
- File contexts
- Relabeling files and file systems
- Mount options
- Apache security contexts and configuration booleans
- Name service contexts and configuration booleans
- NIS client contexts
- Other services
- File context for special directory trees
- Troubleshooting and avc denial messages
- SE troubleshooting and logging
- Compiling and loading the monolithic policy and policy modules
- Policy type enforcement module syntax
- Object classes
- Domain transition
- Multicategory security
- Defining a security administrator
- Multilevel security

- Domain transition
- Multicategory security
- Defining a security administrator
- Multilevel security
- The strict policy
- User identification and declaration
- Role identification and declaration
- Roles in use in transitions
- Role dominance
- Type attributes and aliases
- Type transitions
- When and how files get labeled
- restorecond
- Customizable types
- The policy language
- Access vector
- SELinux logs
- Security Identifiers SIDs
- File system labeling behavior
- Context on network objects
- Creating and using new booleans
- Manipulating policy by example
- Macros
- Enableaudit
- Create file contexts, types, and typealiases
- Edit and create network contexts
- Edit and create domains
- SELinux history and architecture overview
- Elements of the SELinux security model: user identity and role; domain and type; sensitivity and categories; security context
- SELinux policy and Red Hat's targeted
- Configuring policy with booleans
- Cornigui
- ArchivingSetting and displaying extended attributes
- File contextsRelabeling files and file systems
- Mount options
- Apache security contexts and configuration
- booleans

  Name service contexts and configuration
- booleans
- NIS client contexts
- Other services
- File context for special directory trees
- Troubleshooting and avc denial messages
- SE troubleshooting and loggingCompiling and loading the monolithic
- policy and policy modules

  Policy type enforcement module syntax
- Object classes
- Domain transition
- Multicategory security
- Defining a security administrator
- Multilevel security
- The strict policy
- User identification and declaration

Head Office Tel.: +974 40316639

- Role identification and declaration
- Roles in use in transitions
- Role dominance
- Type attributes and aliases
- Type transitions

- Defining a security administrator
- Multilevel security
- The strict policy
- User identification and declaration
- Role identification and declaration
- Roles in use in transitions
- Role dominance
- Type attributes and aliases
- Type transitions
- When and how files get labeled
- restorecond
- Customizable types
- The policy language
- Access vector
- SELinux logs
- Security Identifiers SIDs
- File system labeling behavior
- Context on network objects
- Creating and using new booleans
- Manipulating policy by example
- Macros
- Enableaudit
- Create file contexts, types, and typealiases
- Edit and create network contexts
- Edit and create domains
- SELinux history and architecture overview
- Elements of the SELinux security model: user identity and role; domain and type; sensitivity and categories; security context
- SELinux policy and Red Hat's targeted
- Configuring policy with booleans
- Archiving
- Setting and displaying extended attributes
- File contexts
- Relabeling files and file systems
- Mount options
- Apache security contexts and configuration booleans
- Name service contexts and configuration booleans
- NIS client contexts
- Other services
- File context for special directory trees
- Troubleshooting and avc denial messages
- SE troubleshooting and logging
- Compiling and loading the monolithic policy and policy modules
- Policy type enforcement module syntax
- Object classes
- Domain transition
- Multicategory security
- Defining a security administrator
- Multilevel security
- The strict policy
- User identification and declaration
- Role identification and declaration
- Roles in use in transitions
- Role dominance
- Type attributes and aliases
- Type transitions
- When and how files get labeled
- restorecond

- The strict policy
- User identification and declaration
- Role identification and declaration
- Roles in use in transitions
- Role dominance
- Type attributes and aliases
- Type transitions
- When and how files get labeled
- restorecond
- Customizable types
- The policy language
- Access vector
- SELinux logs
- Security Identifiers SIDs
- File system labeling behavior
- Context on network objects
- Creating and using new booleans
- Manipulating policy by example
- Macros
- Enableaudit
- Create file contexts, types, and typealiases
- Edit and create network contexts
- Edit and create domains
- SELinux history and architecture overview
- Elements of the SELinux security model: user identity and role; domain and type; sensitivity and categories; security context
- SELinux policy and Red Hat's targeted
- Configuring policy with booleans
- Archiving
- Setting and displaying extended attributes
- File contexts
- Relabeling files and file systems
- Mount options
- Apache security contexts and configuration booleans
- Name service contexts and configuration booleans
- NIS client contexts
- Other services
- File context for special directory trees
- Troubleshooting and avc denial messages
- SE troubleshooting and logging
- Compiling and loading the monolithic policy and policy modules
- Policy type enforcement module syntax
- Object classes
- Domain transition
- Multicategory security
- Defining a security administrator
- Multilevel security
- The strict policy
- User identification and declaration
- Role identification and declaration
- Roles in use in transitions
- Role dominance
- Type attributes and aliases

- When and how files get labeled
- restorecond
- Customizable types
- The policy language
- Access vector
- SELinux logs
- Security Identifiers SIDs
- File system labeling behavior
- Context on network objects
- Creating and using new booleans
- Manipulating policy by example
- Macros
- Enableaudit
- Create file contexts, types, and typealiases
- Edit and create network contexts
- Edit and create domains
- SELinux history and architecture overview
- Elements of the SELinux security model: user identity and role; domain and type; sensitivity and categories; security context
- SELinux policy and Red Hat's targeted policy
- Configuring policy with booleans
- Archiving
- Setting and displaying extended attributes
- File contexts
- Relabeling files and file systems
- Mount options
- Apache security contexts and configuration booleans
- Name service contexts and configuration booleans
- NIS client contexts
- Other services
- File context for special directory trees
- Troubleshooting and avc denial messages SE troubleshooting and logging
- Compiling and loading the monolithic
- policy and policy modules Policy type enforcement module syntax
- Object classes
- Domain transition
- Multicategory security
- Defining a security administrator
- Multilevel security
- The strict policy
- User identification and declaration
- Role identification and declaration Roles in use in transitions
- Role dominance
- Type attributes and aliases
- Type transitions
- When and how files get labeled
- restorecond
- Customizable types
- The policy language
- Access vector
- SELinux logs Security Identifiers - SIDs
- File system labeling behavior
- Context on network objects
- Creating and using new booleans
- Manipulating policy by example

- Customizable types
- The policy language
- Access vector
- SELinux logs
- Security Identifiers SIDs
- File system labeling behavior
- Context on network objects
- Creating and using new booleans
- Manipulating policy by example
- Macros
- Enableaudit
- Create file contexts, types, and typealiases
- Edit and create network contexts
- Edit and create domains
- SELinux history and architecture overview
- Elements of the SELinux security model: user identity and role; domain and type; sensitivity and categories; security context
- SELinux policy and Red Hat's targeted policy
- Configuring policy with booleans
- Archiving
- Setting and displaying extended attributes
- File contexts
- Relabeling files and file systems
- Mount options
- Apache security contexts and configuration booleans
- Name service contexts and configuration booleans
- NIS client contexts
- Other services
- File context for special directory trees
- Troubleshooting and avc denial messages
- SE troubleshooting and logging
- Compiling and loading the monolithic policy and policy modules
- Policy type enforcement module syntax
- Object classes
- Domain transition
- Multicategory security
- Defining a security administrator
- Multilevel security
- The strict policy
- User identification and declaration
- Role identification and declaration
- Roles in use in transitions
- Role dominance
- Type attributes and aliases
- Type transitions
- When and how files get labeled
- restorecond
- Customizable types
- The policy language
- Access vector
- SELinux logs
- Security Identifiers SIDs
- File system labeling behavior
- Context on network objects
- Creating and using new booleans
- Manipulating policy by example
- Macros
- Enableaudit

- Type transitions
- When and how files get labeled
- restorecond
- Customizable types
- The policy language
- Access vector
- SELinux logs
- Security Identifiers SIDs
- File system labeling behavior
- Context on network objects
- Creating and using new booleans
- Manipulating policy by example
- Macros
- Enableaudit
- Create file contexts, types, and typealiases
- Edit and create network contexts
- Edit and create domains
- SELinux history and architecture
- Elements of the SELinux security model: user identity and role; domain and type; sensitivity and categories; security context
- SELinux policy and Red Hat's targeted policy
- Configuring policy with booleans
- Archiving
- Setting and displaying extended attributes
- File contexts
- Relabeling files and file systems
- Mount options
- Apache security contexts and configuration booleans
- Name service contexts and configuration booleans
- NIS client contexts
- Other services
- File context for special directory trees
- Troubleshooting and avc denial messages
- SE troubleshooting and logging
- Compiling and loading the monolithic policy and policy modules
- Policy type enforcement module syntax
- Object classes
- Domain transition
- Multicategory security
- Defining a security administrator
- Multilevel security
- The strict policy
- User identification and declaration
- Role identification and declaration
- Roles in use in transitions
- Role dominance
- Type attributes and aliases
- Type transitions
- When and how files get labeled
- restorecond
- Customizable types
- The policy language
- Access vector

- Macros
- Enableaudit
- Create file contexts, types, and typealiases
- Edit and create network contexts
- Edit and create domains

#### Project

Best practices

- SELinux history and architecture overview
- Elements of the SELinux security model: user identity and role; domain and type; sensitivity and categories; security context
- SELinux policy and Red Hat's targeted
- Configuring policy with booleans
- Archiving
- Setting and displaying extended attributes
- File contexts
- Relabeling files and file systems
- Mount options
- Apache security contexts and configuration hooleans
- Name service contexts and configuration hooleans
- NIS client contexts
- Other services
- File context for special directory trees
- Troubleshooting and avc denial messages
- SE troubleshooting and logging
- Compiling and loading the monolithic policy and policy modules
- Policy type enforcement module syntax
- Object classes
- Domain transition
- Multicategory security
- Defining a security administrator
- Multilevel security
- The strict policy
- User identification and declaration
- Role identification and declaration
- Roles in use in transitions
- Role dominance
- Type attributes and aliases
- Type transitions
- When and how files get labeled
- restorecond Customizable types
- The policy language
- Access vector
- SELinux logs Security Identifiers - SIDs
- File system labeling behavior
- Context on network objects
- Creating and using new booleans Manipulating policy by example
- Macros
- Enableaudit
- Create file contexts, types, and typealiases
- Edit and create network contexts
- Edit and create domains

- Create file contexts, types, and typealiases
- Edit and create network contexts
- Edit and create domains
- SELinux history and architecture overview
- Elements of the SELinux security model: user identity and role; domain and type; sensitivity and categories; security context
- SELinux policy and Red Hat's targeted policy
- Configuring policy with booleans
- Archiving
- Setting and displaying extended attributes
- File contexts
- Relabeling files and file systems
- Mount options
- Apache security contexts and configuration
- Name service contexts and configuration booleans
- NIS client contexts
- Other services
- File context for special directory trees
- Troubleshooting and avc denial messages
- SE troubleshooting and logging
- Compiling and loading the monolithic policy and policy modules
- Policy type enforcement module syntax
- Object classes
- Domain transition
- Multicategory security
- Defining a security administrator
- Multilevel security
- The strict policy
- User identification and declaration
- Role identification and declaration
- Roles in use in transitions
- Role dominance
- Type attributes and aliases
- Type transitions
- When and how files get labeled
- restorecond
- Customizable types
- The policy language
- Access vector
- SELinux logs
- Security Identifiers SIDs
- File system labeling behavior
- Context on network objects
- Creating and using new booleans
- Manipulating policy by example
- Macros
- Enableaudit
- Create file contexts, types, and typealiases
- Edit and create network contexts
- Edit and create domains
- SELinux history and architecture overview
- Elements of the SELinux security model: user identity and role; domain and type; sensitivity and categories; security context
- SELinux policy and Red Hat's targeted

- SELinux logs
- Security Identifiers SIDs
- File system labeling behavior
- Context on network objects
- Creating and using new booleans
- Manipulating policy by example
- Macros
- Enableaudit
- Create file contexts, types, and typealiases
- Edit and create network contexts
- Edit and create domains

# Anatomy of a policy

- Policy macros
- SELinux history and architecture
- Elements of the SELinux security model: user identity and role; domain and type; sensitivity and categories; security context
- SELinux policy and Red Hat's targeted policy
- Configuring policy with booleans
- Archiving
- Setting and displaying extended attributes
- File contexts
- Relabeling files and file systems
- Mount options
- Apache security contexts and configuration booleans
- Name service contexts and configuration booleans
- NIS client contexts
- Other services
- File context for special directory trees
- Troubleshooting and avc denial messages
- SE troubleshooting and logging
- Compiling and loading the monolithic policy and policy modules
- Policy type enforcement module syntax
- Object classes
- Domain transition
- Multicategory security
- Defining a security administrator
- Multilevel security
- The strict policy
- User identification and declaration
- Role identification and declaration
- Roles in use in transitions
- Role dominance
- Type attributes and aliases
- Type transitions
- When and how files get labeled
- restorecond
- Customizable types
- The policy language
- Access vector SELinux logs
- Security Identifiers SIDs

- SELinux history and architecture overview
- Elements of the SELinux security model: user identity and role; domain and type; sensitivity and categories; security context
- SELinux policy and Red Hat's targeted
- Configuring policy with booleans
- Archiving
- Setting and displaying extended attributes
- File contexts
- Relabeling files and file systems
- Mount options
- Apache security contexts and configuration booleans
- Name service contexts and configuration booleans
- NIS client contexts
- Other services
- File context for special directory trees
- Troubleshooting and avc denial messages
- SE troubleshooting and logging
- Compiling and loading the monolithic policy and policy modules
- Policy type enforcement module syntax
- Object classes
- Domain transition
- Multicategory security
- Defining a security administrator
- Multilevel security
- The strict policy
- User identification and declaration
- Role identification and declaration
- Roles in use in transitions
- Role dominance
- Type attributes and aliases
- Type transitions
- When and how files get labeled
- restorecond
- Customizable types
- The policy language
- Access vector
- SELinux logs
- Security Identifiers SIDs
- File system labeling behavior
- Context on network objects
- Creating and using new booleans
- Manipulating policy by example
- Macros
- Enableaudit Create file contexts, types, and typealiases
- Edit and create network contexts
- Edit and create domains
- SELinux history and architecture overview
- Elements of the SELinux security model: user identity and role; domain and type; sensitivity and categories; security context
- SELinux policy and Red Hat's targeted policy
- Configuring policy with booleans
- Archiving
- Setting and displaying extended attributes

Head Office Tel.: +974 40316639

File contexts

- policy
- Configuring policy with booleans
- Archiving
- Setting and displaying extended attributes
- File contexts
- Relabeling files and file systems
- Mount options
- Apache security contexts and configuration booleans
- Name service contexts and configuration booleans
- NIS client contexts
- Other services
- File context for special directory trees
- Troubleshooting and avc denial messages
- SE troubleshooting and logging
- Compiling and loading the monolithic policy and policy modules
- Policy type enforcement module syntax
- Object classes
- Domain transition
- Multicategory security
- Defining a security administrator
- Multilevel security
- The strict policy
- User identification and declaration
- Role identification and declaration
- Roles in use in transitions
- Role dominance
- Type attributes and aliases
- Type transitions
- When and how files get labeled
- restorecond
- Customizable types
- The policy language
- Access vector
- SELinux logs
- Security Identifiers SIDs
- File system labeling behavior
- Context on network objects
- Creating and using new booleans
- Manipulating policy by example
- Macros
- Enableaudit
- Create file contexts, types, and typealiases
- Edit and create network contexts
- Edit and create domains
- SELinux history and architecture overview
- Elements of the SELinux security model: user identity and role; domain and type; sensitivity and categories; security context
- SELinux policy and Red Hat's targeted policy
- Configuring policy with booleans
- Archiving
- Setting and displaying extended attributes
- File contexts
- Relabeling files and file systems
- Mount options
- Apache security contexts and configuration booleans
- Name service contexts and configuration booleans

- File system labeling behavior
- Context on network objects
- Creating and using new booleans
- Manipulating policy by example
- Macros
- Enableaudit
- Create file contexts, types, and typealiases
- Edit and create network contexts
- Edit and create domains
- SELinux history and architecture overview
- Elements of the SELinux security model: user identity and role; domain and type; sensitivity and categories; security context
- SELinux policy and Red Hat's targeted policy
- Configuring policy with booleans
- Archiving
- Setting and displaying extended attributes
- File contexts
- Relabeling files and file systems
- Mount options
- Apache security contexts and configuration booleans
- Name service contexts and configuration booleans
- NIS client contexts
- Other services
- File context for special directory trees
- Troubleshooting and avc denial messages
- SE troubleshooting and logging
- Compiling and loading the monolithic policy and policy modules
- Policy type enforcement module syntax
- Object classes
- Domain transition
- Multicategory security
- Defining a security administrator
- Multilevel security
- The strict policy
- User identification and declaration
- Role identification and declaration
- Roles in use in transitions
- Role dominance
- Type attributes and aliases
- Type transitions
- When and how files get labeled
- restorecond
- Customizable types
- The policy language
- Access vector
- SELinux logs
- Security Identifiers SIDs
- File system labeling behavior
- Context on network objects
- Creating and using new booleans
- Manipulating policy by example
- Macros
- Enableaudit

- Relabeling files and file systems
- Mount options
- Apache security contexts and configuration hooleans
- Name service contexts and configuration booleans
- NIS client contexts
- Other services
- File context for special directory trees
- Troubleshooting and avc denial messages
- SE troubleshooting and logging
- Compiling and loading the monolithic policy and policy modules
- Policy type enforcement module syntax
- Object classes
- Domain transition
- Multicategory security
- Defining a security administrator
- Multilevel security
- The strict policy
- User identification and declaration
- Role identification and declaration
- Roles in use in transitions
- Role dominance
- Type attributes and aliases
- Type transitions
- When and how files get labeled
- restorecond
- Customizable types
- The policy language
- Access vector
- SELinux logs
- Security Identifiers SIDs
- File system labeling behavior
- Context on network objects
- Creating and using new booleans
- Manipulating policy by example
- MacrosEnableaudit
- Create file contexts, types, and typealiases

Head Office Tel.: +974 40316639

- Edit and create network contexts
- Edit and create networkEdit and create domains

- NIS client contexts
- Other services
- File context for special directory trees
- Troubleshooting and avc denial messages
- SE troubleshooting and logging
- Compiling and loading the monolithic policy and policy modules
- Policy type enforcement module syntax
- Object classes
- Domain transition
- Multicategory security
- Defining a security administrator
- Multilevel security
- The strict policy
- User identification and declaration
- Role identification and declaration
- Roles in use in transitions
- Role dominance
- Type attributes and aliases
- Type transitions
- When and how files get labeled
- restorecond
- Customizable types
- The policy language
- Access vector
- SELinux logs
- Security Identifiers SIDs
- File system labeling behavior
- Context on network objects
- Creating and using new booleans
- Manipulating policy by example
- Macros
- Enableaudit
- Create file contexts, types, and typealiases
- Edit and create network contexts
- Edit and create domains

- Create file contexts, types, and typealiases
- Edit and create network contexts
- Edit and create domains
- SELinux history and architecture overview
- Elements of the SELinux security model: user identity and role; domain and type; sensitivity and categories; security context
- SELinux policy and Red Hat's targeted policy
- Configuring policy with booleans
- Archiving
- Setting and displaying extended attributes
- File contexts
- Relabeling files and file systems
- Mount options
- Apache security contexts and configuration booleans
- Name service contexts and configuration hooleans
- NIS client contexts
- Other services
- File context for special directory trees
- Troubleshooting and avc denial messages
- SE troubleshooting and logging
- Compiling and loading the monolithic policy and policy modules
- Policy type enforcement module syntax
- Object classes
- Domain transition
- Multicategory security
- Defining a security administrator
- Multilevel security
- The strict policy
- User identification and declaration
- Role identification and declaration
- Roles in use in transitions
- Role dominance
- Type attributes and aliases
- Type transitions
- When and how files get labeled
- restorecond
- Customizable types
- The policy language
- Access vector
- SELinux logs
- Security Identifiers SIDs
- File system labeling behavior
- Context on network objects
- Creating and using new booleans
- Manipulating policy by example
- Macros
- Enableaudit
- Create file contexts, types, and typealiases
- Edit and create network contexts
- Edit and create domains

# Further Information:

For More information, or to book your course, please call us on Head Office Tel.: +974 40316639 <a href="mailto:training@globalknowledge.qa">training@globalknowledge.qa</a>

www.globalknowledge.qa

Global Knowledge, Qatar Financial Center, Burj Doha, Level 21, P.O.Box 27110, West Bay, Doha, Qatar

RH430

www.globalknowledge.qa

training@globalknowledge.qa

Head Office Tel.: +974 40316639